# **CSE 167 Discussion #3**

**Buffering...**

#### • So far we've only parsed

- Vertices
- Normals

#### • What about faces?

- Why do we need them?
- Why not just list the vertex?

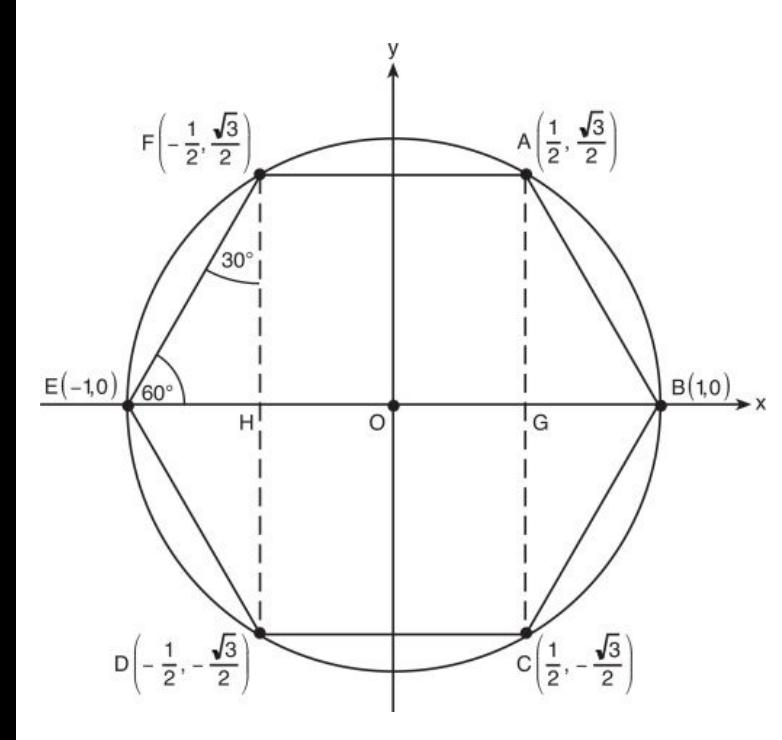

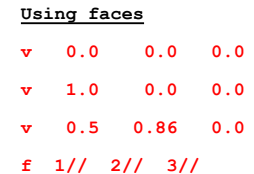

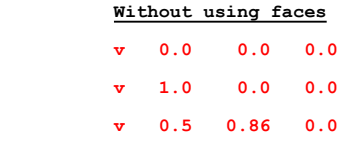

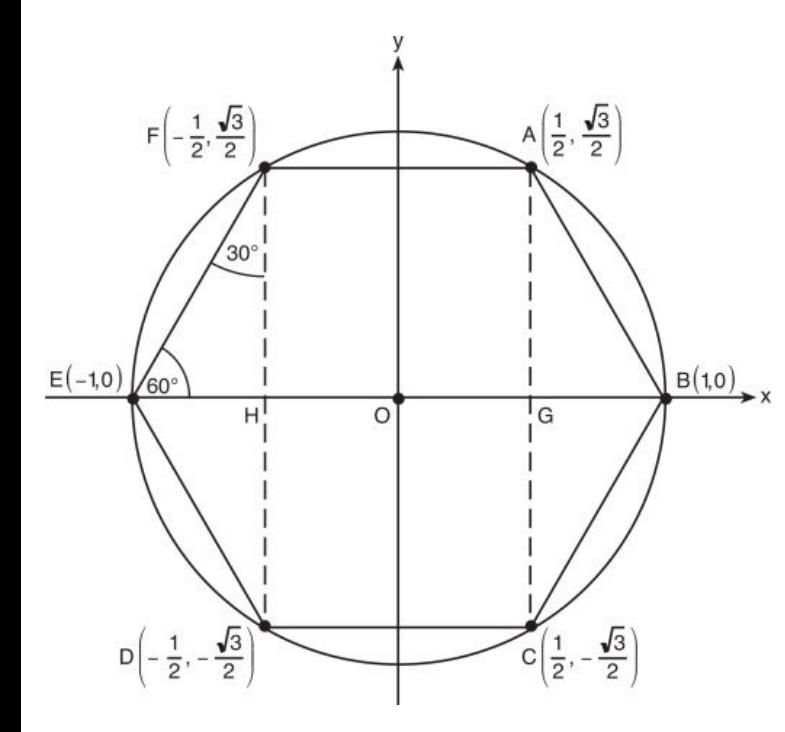

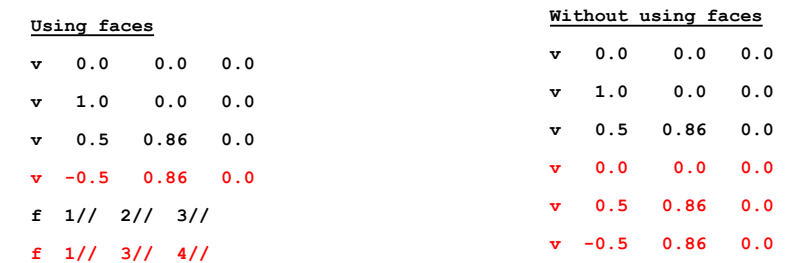

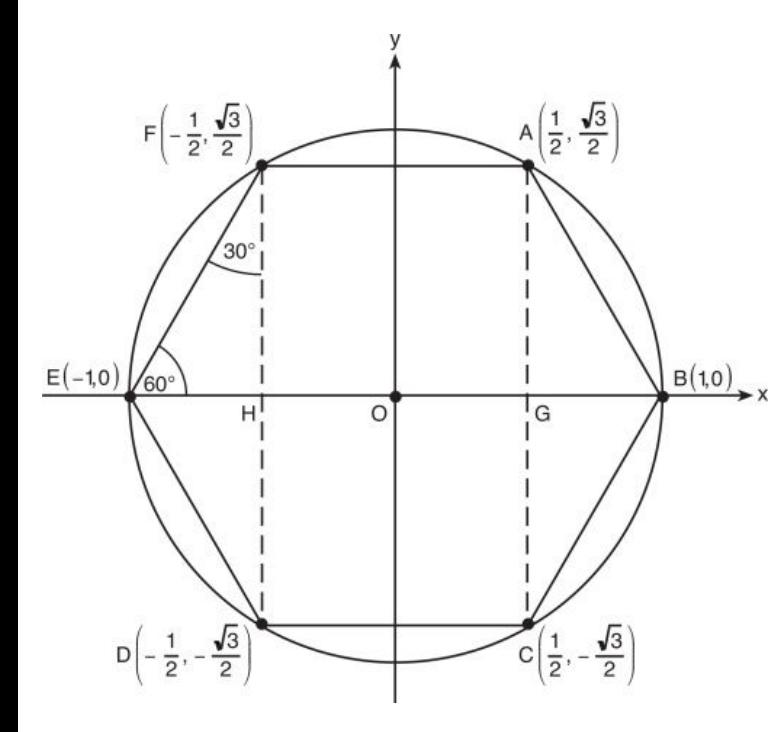

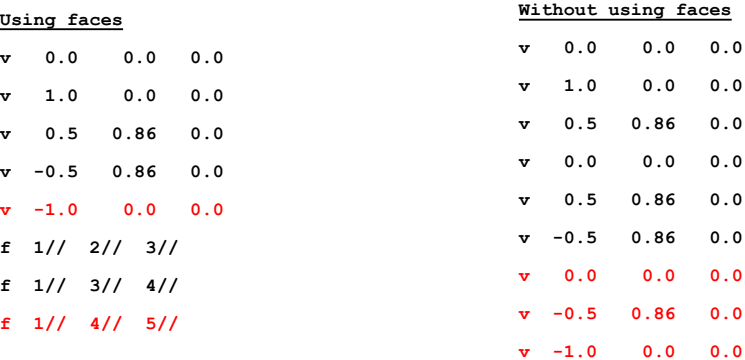

**v 0.0 0.0 0.0 v 1.0 0.0 0.0**

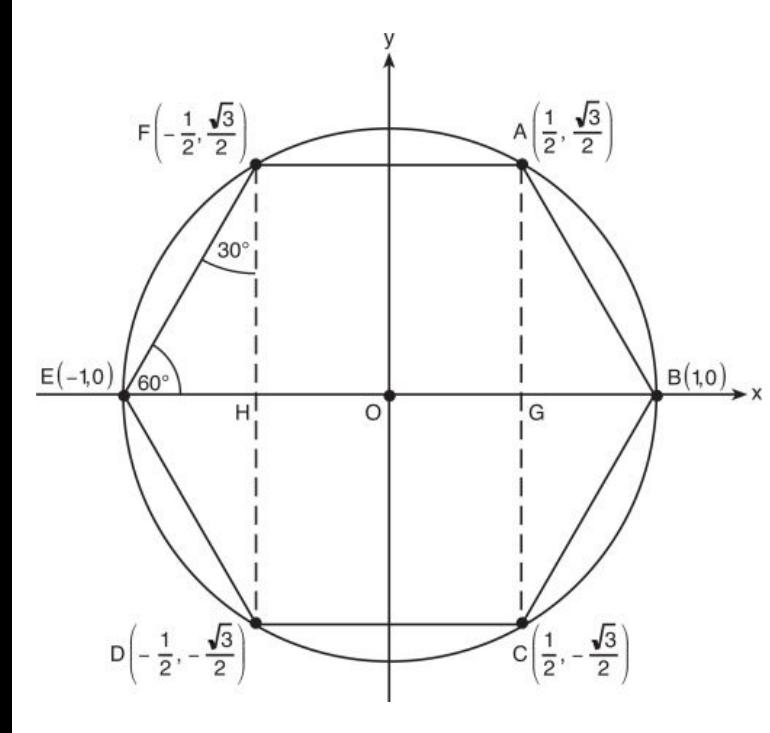

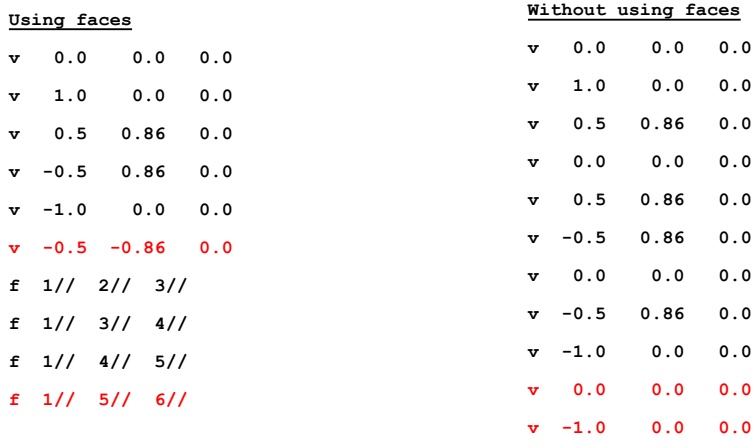

**v -0.5 -0.86 0.0**

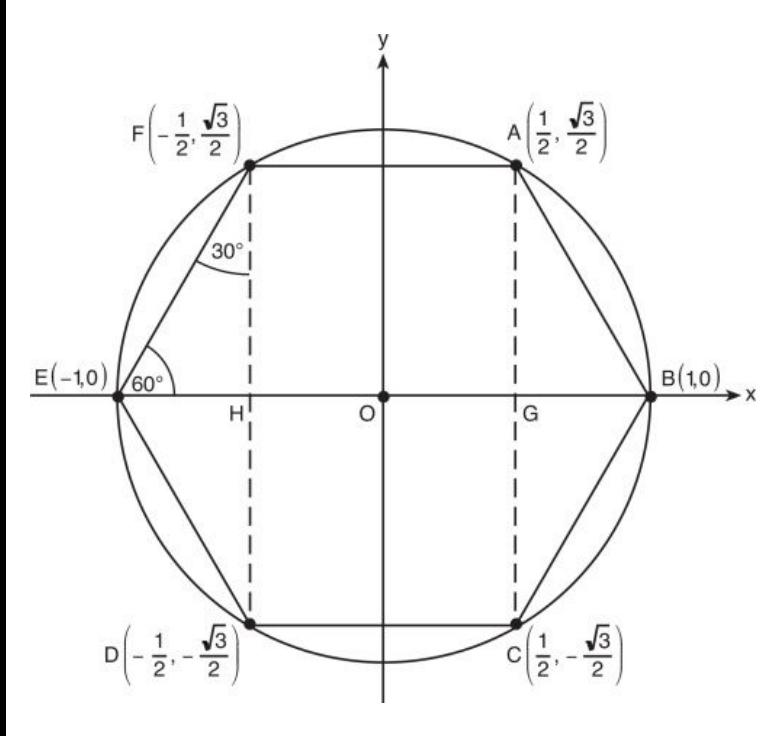

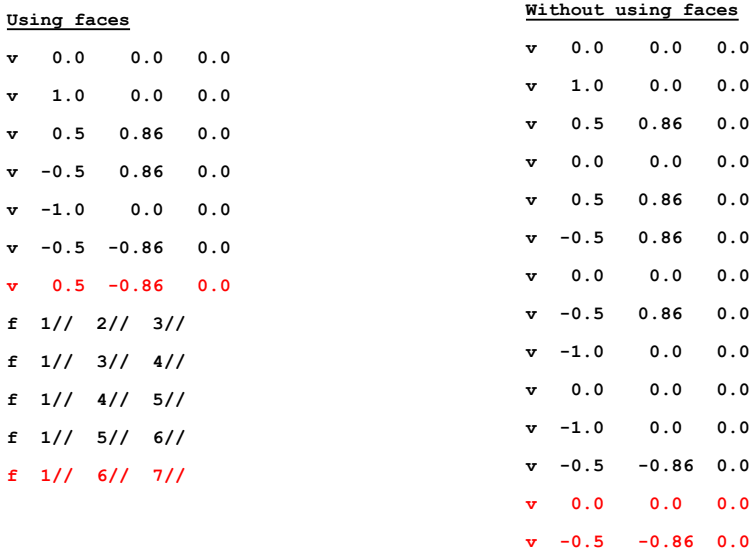

 $0.0$  $0.0$ **v 0.0 0.0 0.0**  $0.0$  $0.0$  $0.0$  $0.0$  $0.0$ **v 0.0 0.0 0.0**  $0.0$  $0.0$ **v 0.0 0.0 0.0**  $0.0$ **v 0.5 -0.86 0.0**

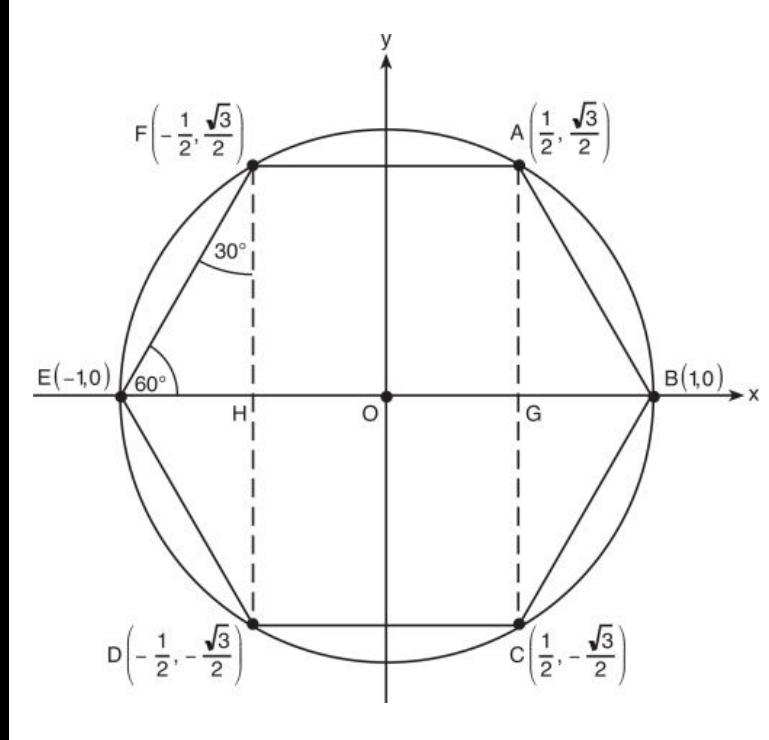

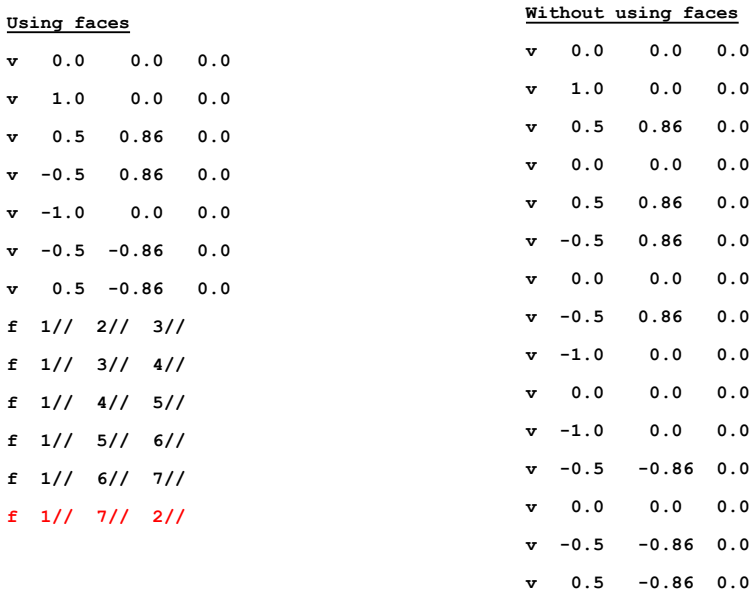

**v 0.0 0.0 0.0**

**v 0.0 0.0 0.0**

 $\boldsymbol{\cdot}$  0

**v 0.0 0.0 0.0 v 0.5 -0.86 0.0 v 1.0 0.0 0.0**

## **The Story So Far...**

### Fixed-function Pipeline

**Vertices** 

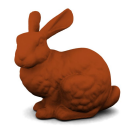

glBegin(GL\_POINTS)

- 
- Model & View Transform
	- glMatrixMult
	- gluLookAt
- Projection
	- gluPerspective
- **Vertex operations**
- **Lighting effects**
- ...

#### Geometry **Rasterization**

- Conversion into pixels
- **Texture**
- Z-buffer
- Post-processed effects
- ...

### **In This Episode...**

#### Programmable Pipeline

Vertices -

- - Vertex Shader
- Geometry **Rasterization** 
	- **Fragment Shader**

Vertex Buffer Object (VBO)

### **So What Changed?**

#### **Existing Fixed Function Pipeline**

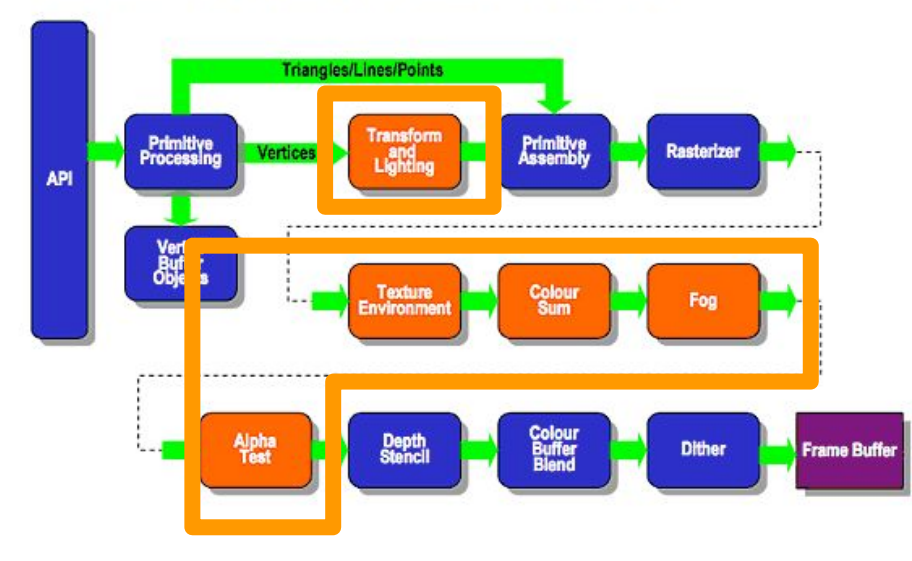

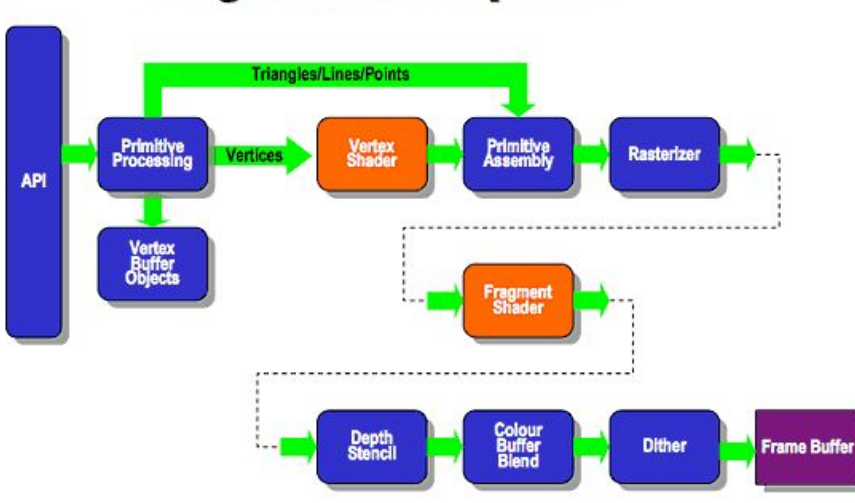

#### **Programmable Pipeline**

### **VAOs/VBOs/EBOs**

- VAOs (Vertex Array Object) tie together a multitude of buffers
- In the starter code, the Cube has two
	- VBO (Vertex Buffer Object)
		- Vertices
	- EBO (Element Buffer Object)
		- Face indices

### **VAOs/VBOs/EBOs**

- VAOs (Vertex Array Object) tie together a multitude of buffers
- In the starter code, the Cube has two
	- VBO (Vertex Buffer Object)
		- Vertices
	- EBO (Element Buffer Object)
		- Face indices
- What about OBJs?
	- What else do they need?

#### **VAOs/VBOs/EBOs**

- Can we make this scheme better?
	- $\circ$  Let's make a struct to hold various forms of data unique to each vertex
	- <http://learnopengl.com/#!Model-Loading/Mesh>

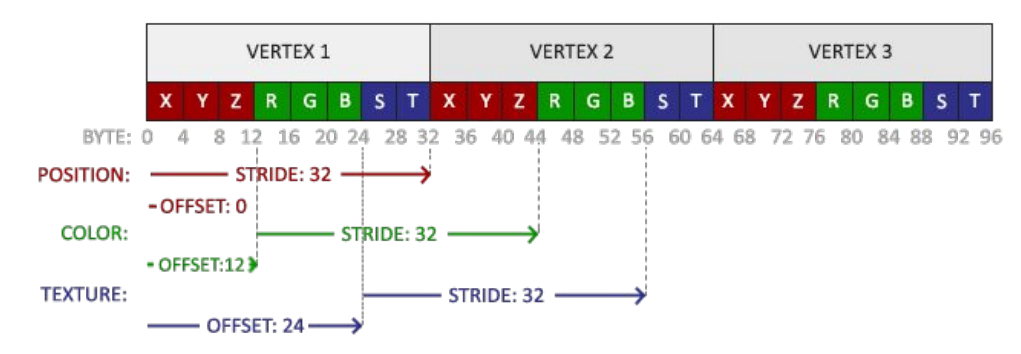

#### **Vertex Shader**

- Manipulate geometry primitives vertices
- Transform vertex positions, normals
- Calculate colors, lighting, and camera effects
- Output any information that would be useful in the fragment shader

#### **A Real Vertex Shader**

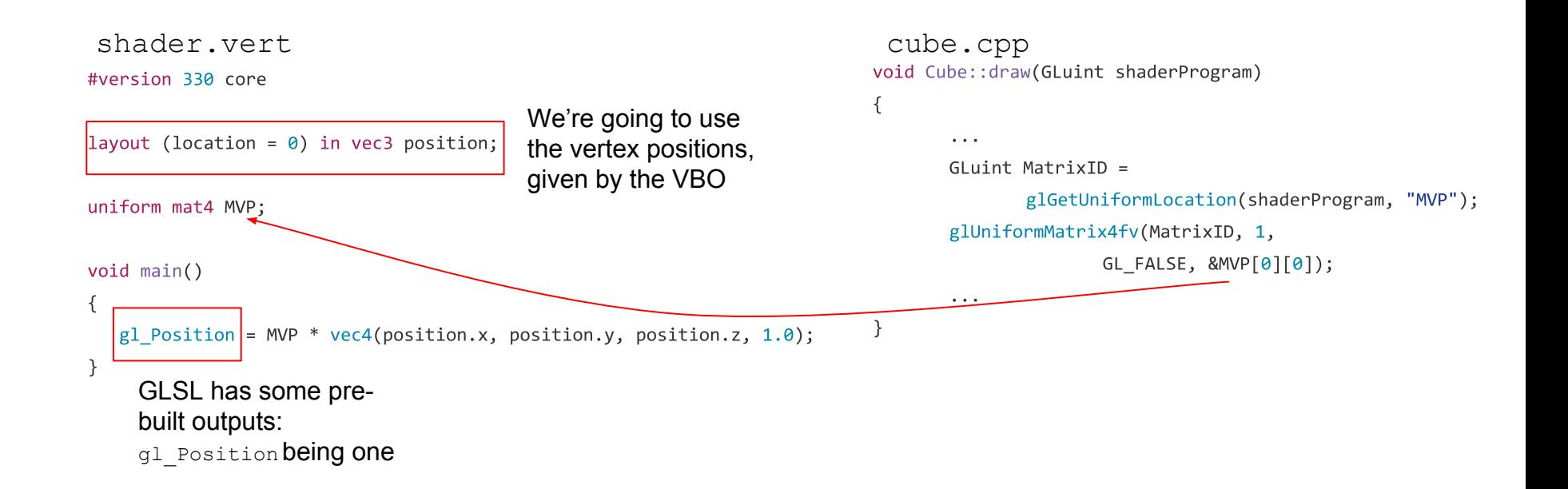

## **Fragment Shader**

- Manipulate a fragment
- Implement screen-space effects
- Output the final color of the fragment

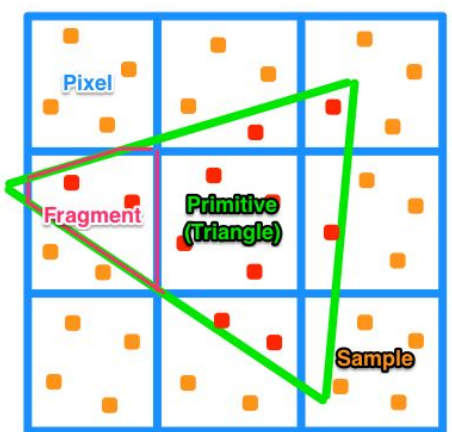

A fragment is a partial pixel that is yet to be grid aligned.

## **A Real Fragment Shader**

shader.frag

#version 330 core

out vec4 color;

OpenGL will use the variable in position 0 to determine pixel color

void main()

 $\{$ 

 $color = vec4(1.0f, 0.5f, 0.2f, 1.0f);$ 

Output the same RGBA  $\mathcal{F}$ color for all pixels